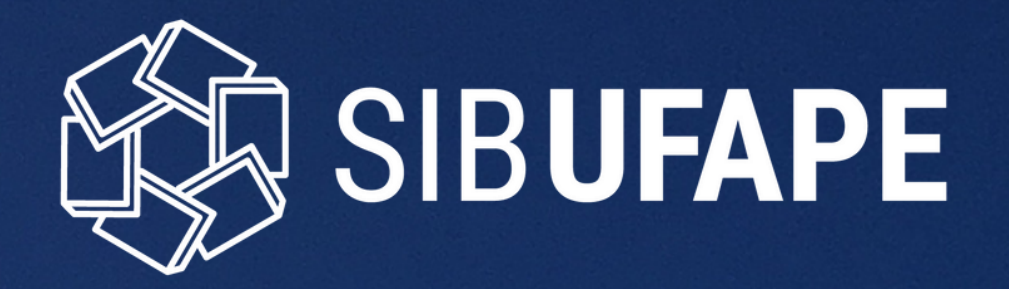

# ORIENTAÇÕES DE PREENCHIMENTO DOS CAMPOS PARA SOLICITAÇÃO DE NADA CONSTA PARA ALUNOS NAO CONCLUINTES

PLATAFORMA SOLICITA

TUTORIAL

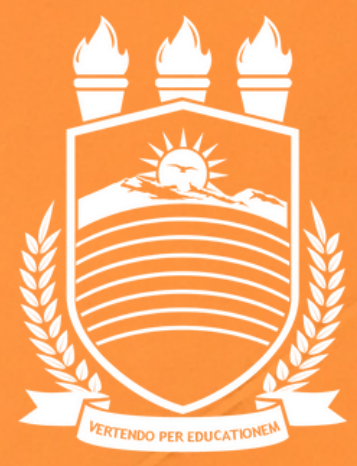

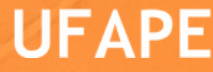

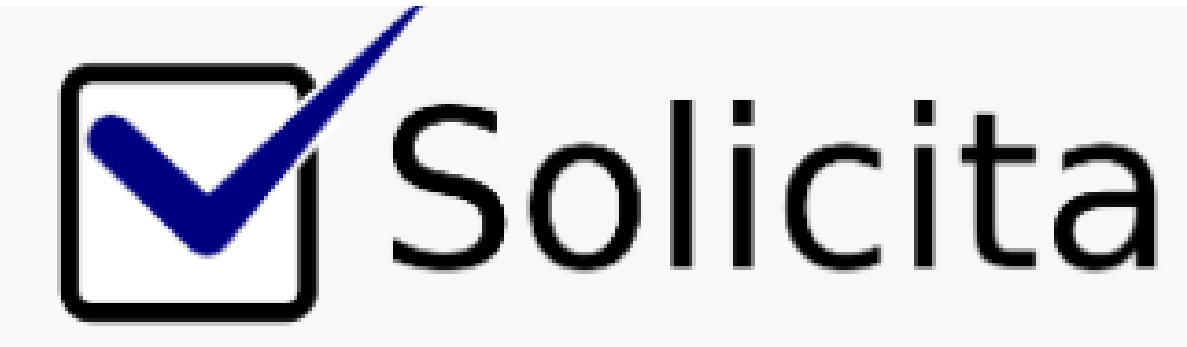

**Este tutorial tem a finalidade de ajudar no preenchimento dos campos na Plataforma Solicita (solicita.ufape.edu.br) quando o aluno solicitar o comprovante de nada consta.**

**Quem pode solicitar o comprovante?**

**Alunos não concluintes da Universidade Federal do Agreste de Pernambuco - UFAPE que precisam do comprovante para cancelamento de matrícula, trancamento de matrícula e transferência de curso ou instituição e que não tenha pendência com a biblioteca.**

**Qual documento receberá após a solicitação?**

**Receberá um documento de confirmação de nada consta na biblioteca.**

# O que é o comprovante de Nada Consta?

Comprovação de Nada Consta, também conhecida por Declaração de Quitação de Pendências, é um documento expedido pelo Sistema Integrado de Bibliotecas (SIB-UFAPE) que atesta que o(a) usuário(a) não possui pendência (material emprestado, material extraviado, material danificado, multa, etc.) com à biblioteca.

Ao expedir a Declaração de Nada Consta, a biblioteca bloqueia automaticamente o vínculo do solicitante, que não poderá mais realizar empréstimos de materiais.

## **PLATAFORMA SOLICITA**

### Solicitações

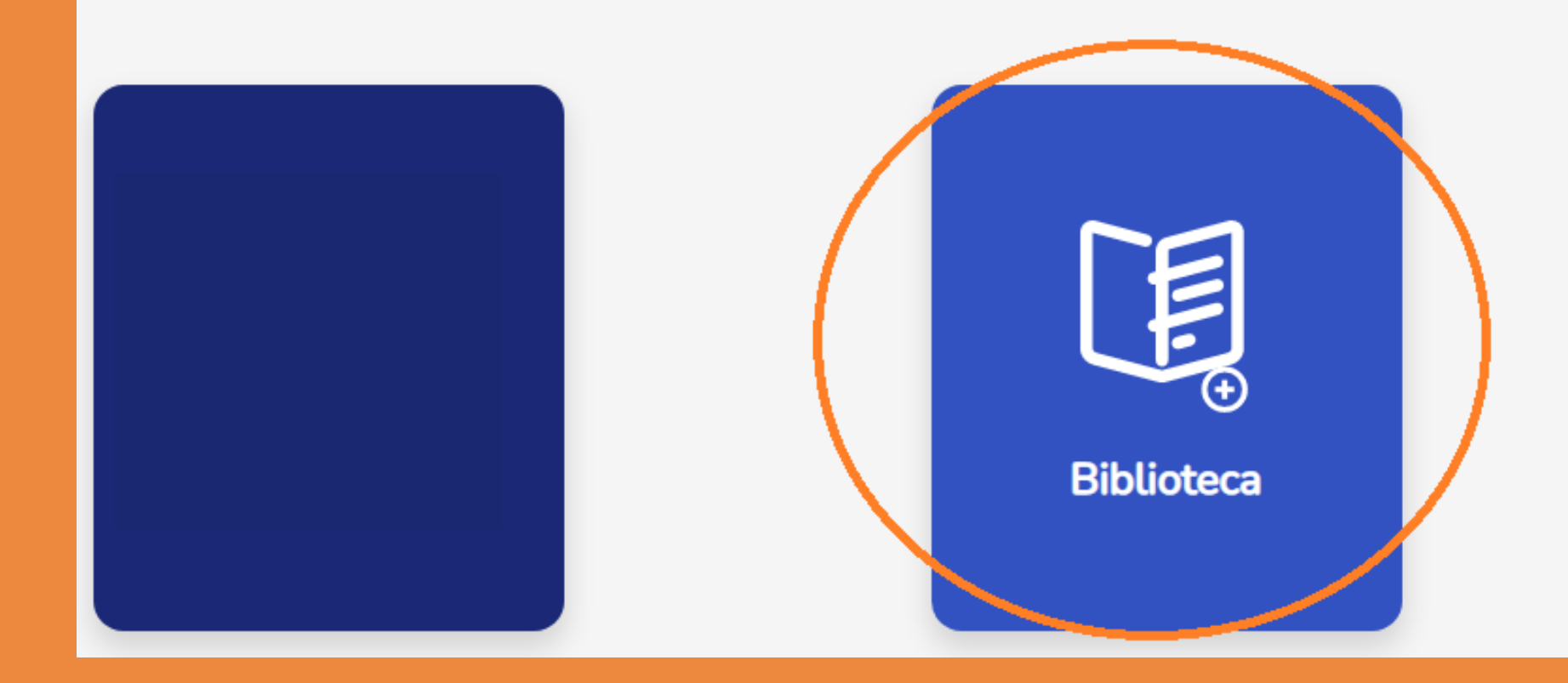

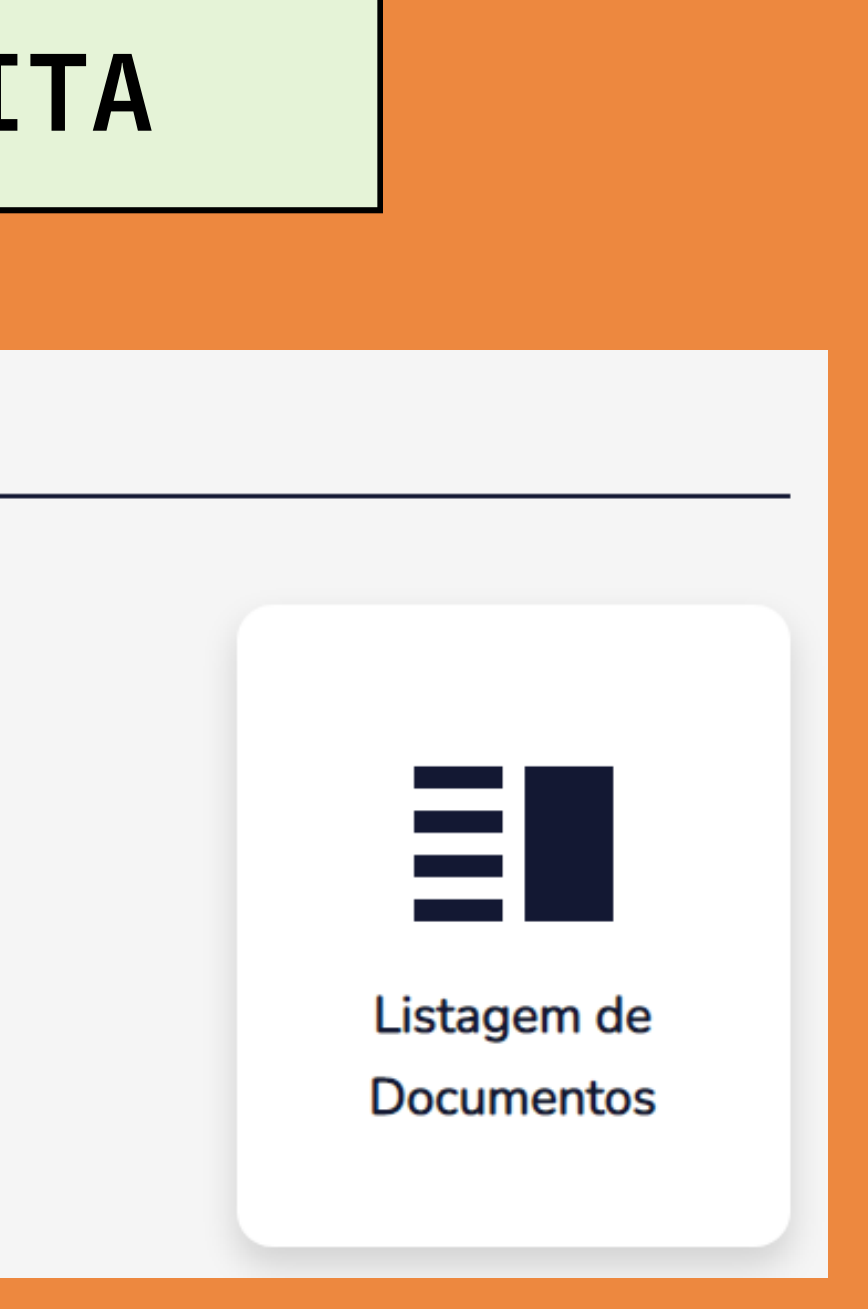

Como solicitar o comprovante de Nada Consta quando o aluno não é concluinte ?

- **01** Entrar na Plataforma Solicita
- **02** Clicar em Biblioteca
- **03** Marcar em Outros Documentos: Alunos **NÃO** Concluintes - Comprovante de Nada Consta

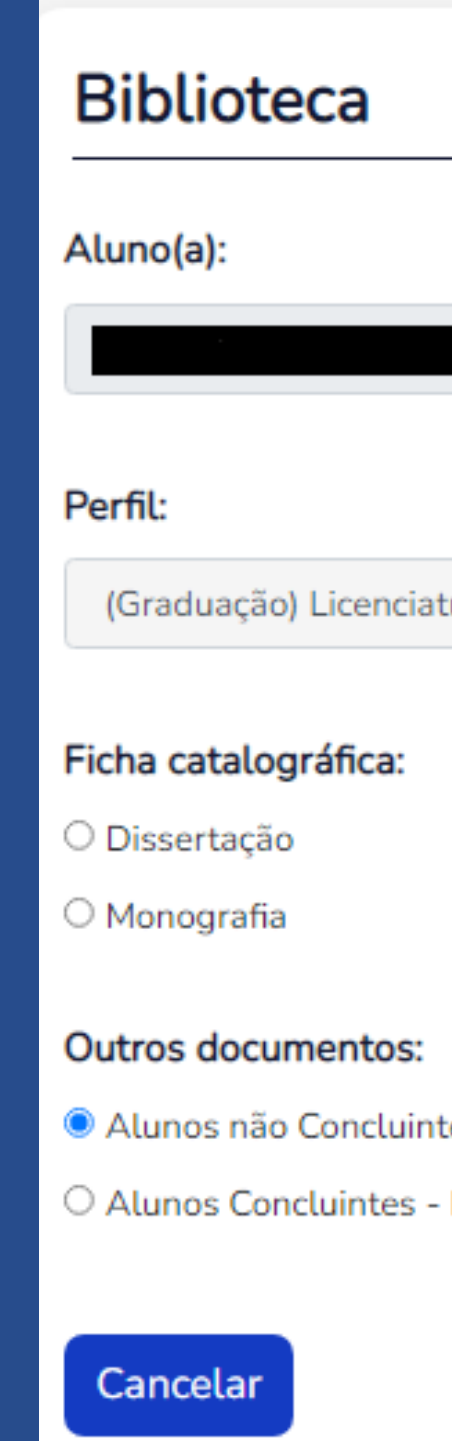

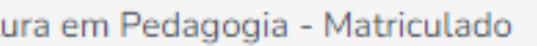

es - Comprovante de Nada Consta

Depósito do TCC e Nada Consta na Biblioteca

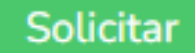

### Solicitação Nada Consta

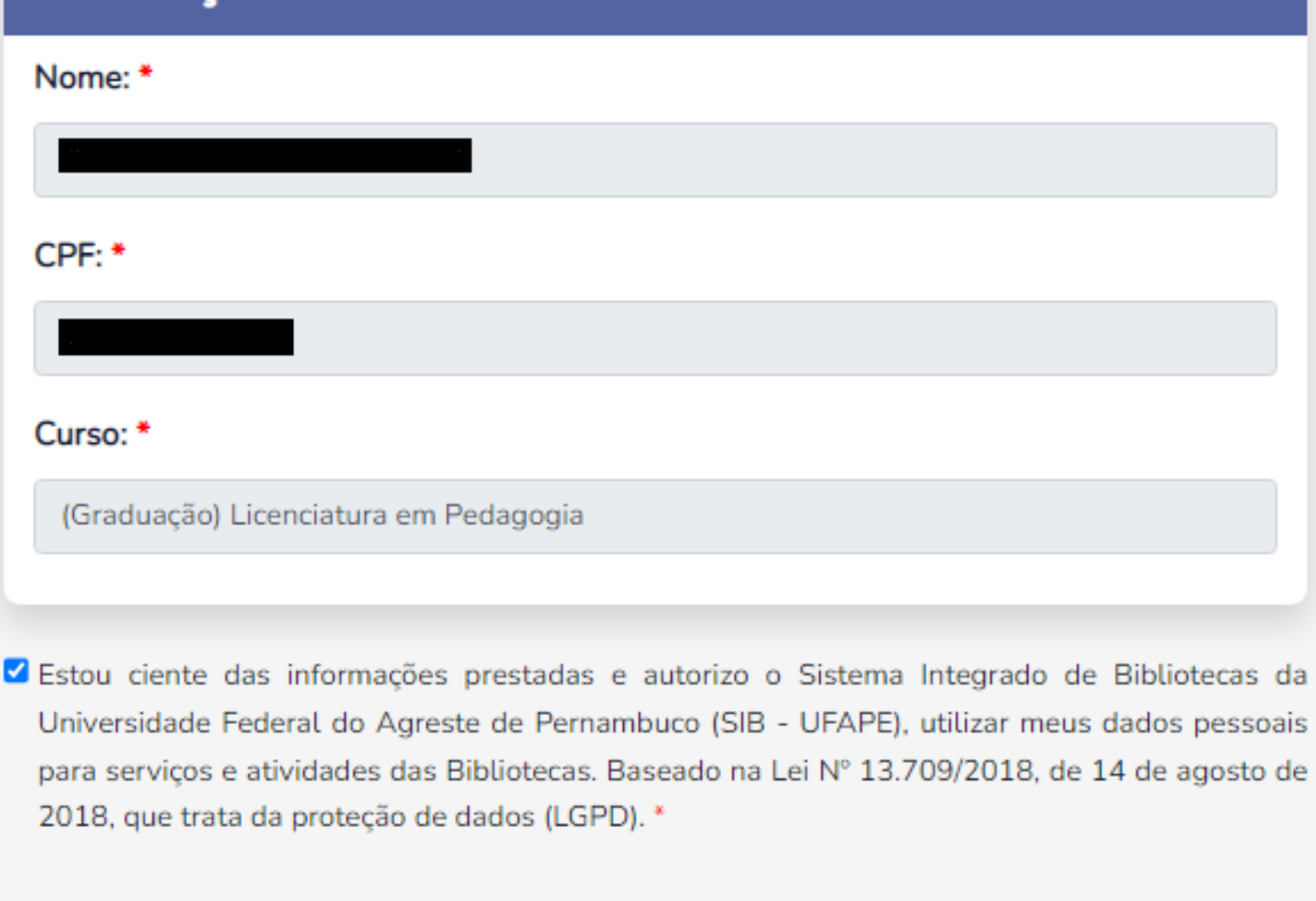

Voltar

Dados cadastrados na Plataforma Solicita: Nome completo Número do CPF Nome do Curso

Para enviar, o aluno deve concordar com os termos do SIB-UFAPE.

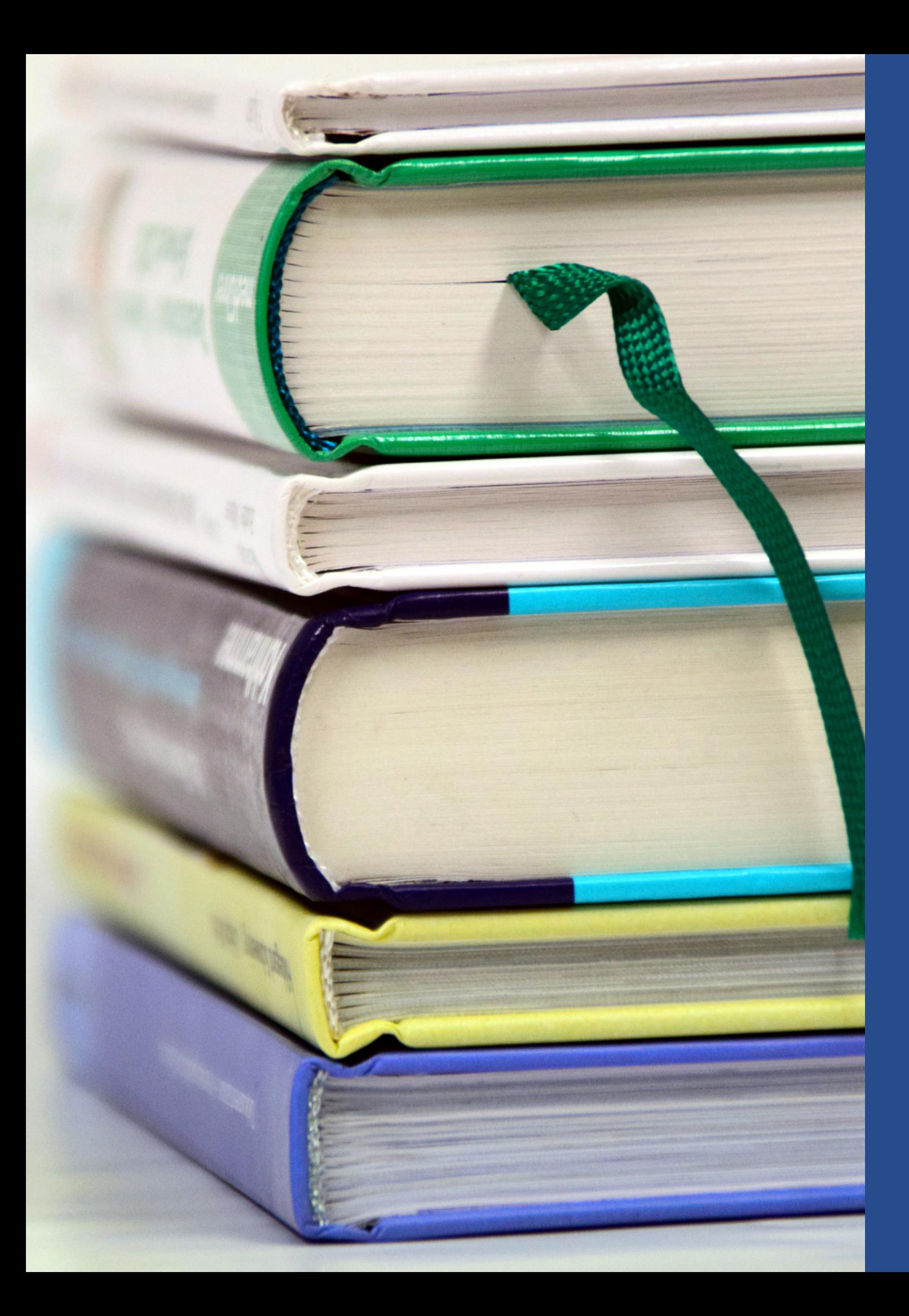

# IMPORTANTE

O SIB-UFAPE tem um prazo de até 48 horas para enviar declaração de nada

O aluno receberá um aviso no e-mail cadastrado na Plataforma Solicita informando que a declaração está disponível na listagem de documentos. A solicitação da declaração de nada consta será indeferida se houver

- consta da biblioteca.
- 
- pendências com à biblioteca.

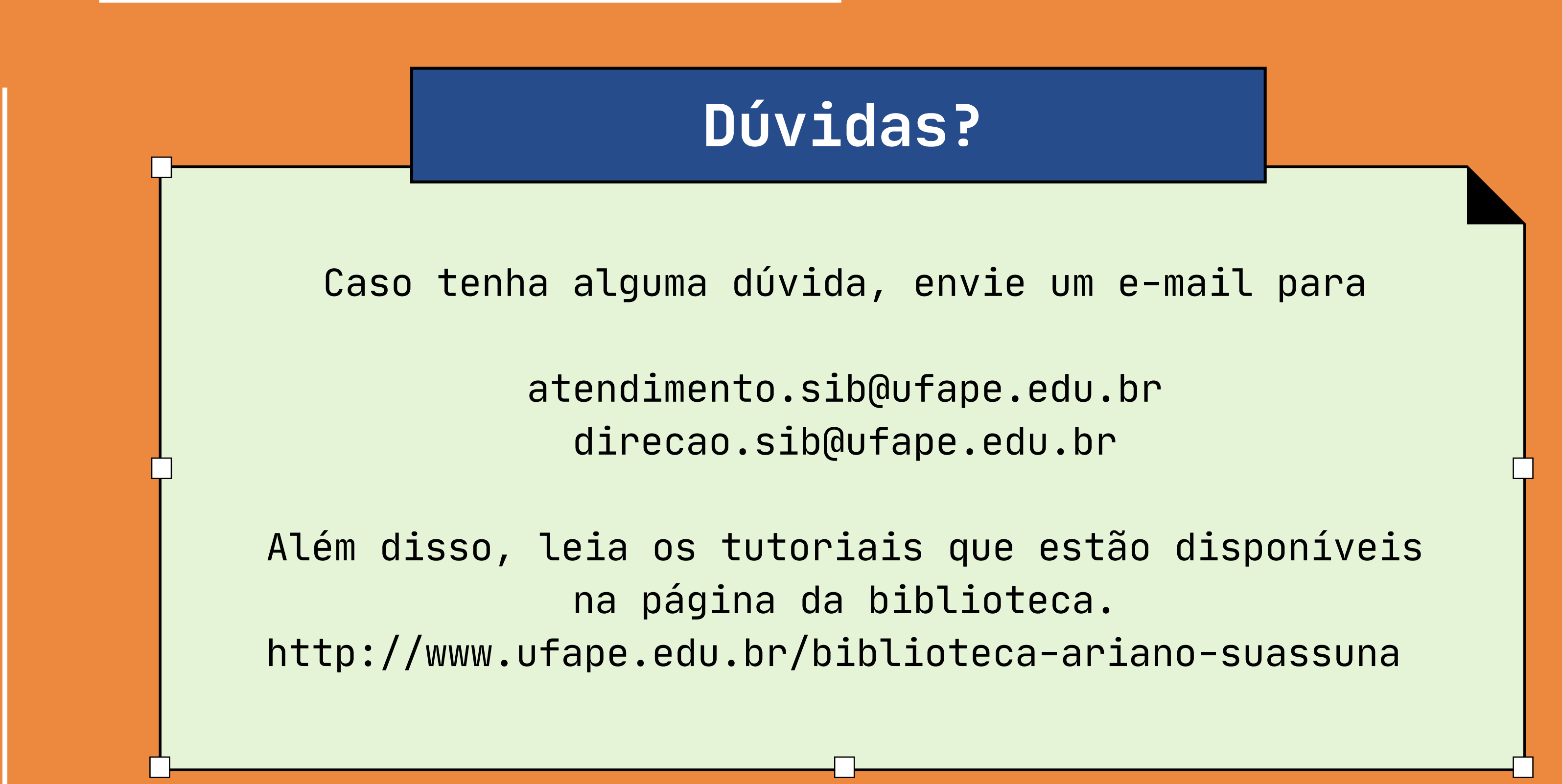